## 3GPP TSG CN Plenary Meeting #21 17<sup>th</sup> – 19<sup>th</sup> September 2003 Frankfurt, GERMANY.

Source:TSG CN WG4Title:Corrections on SecurityAgenda item:7.2Document for:APPROVAL

| Spec   | CR  | Rev | Doc-2nd-Level | Phase | Subject                                       | Cat | Ver_C  |
|--------|-----|-----|---------------|-------|-----------------------------------------------|-----|--------|
| 29.002 | 582 | 2   | N4-031041     | Rel-4 | Correction to MAP Process Secure_MAP_DSM SDLs | F   | 4.12.0 |
| 29.002 | 583 | 2   | N4-031042     | Rel-5 | Correction to MAP Process Secure_MAP_DSM SDLs | А   | 5.6.2  |
| 29.002 | 584 | 2   | N4-031043     | Rel-6 | Correction to MAP Process Secure_MAP_DSM SDLs | А   | 6.2.0  |

### 3GPP TSG CN WG4 Meeting #20 Sophia Antipolis, FRANCE, 25<sup>th</sup> – 29<sup>th</sup> August 2003

### N4-031041

|                                                                                                    | CHANGE REQUEST                                                            |                                                                                                    |                                                                                |                                                     |       |                       |      |                                                                                       | CR-Form-v7                                                  |                      |                                               |       |
|----------------------------------------------------------------------------------------------------|---------------------------------------------------------------------------|----------------------------------------------------------------------------------------------------|--------------------------------------------------------------------------------|-----------------------------------------------------|-------|-----------------------|------|---------------------------------------------------------------------------------------|-------------------------------------------------------------|----------------------|-----------------------------------------------|-------|
| æ                                                                                                    |                                                                           | 29.002 C                                                                                                  | R <mark>582</mark>                                                             | ж <b>г</b>                                          | ev    | <b>2</b> <sup>8</sup> | ff ( | Current v                                                                             | version                                                     | <mark>4.1</mark>     | 2.0                                           | ж     |
| For <b>HELP</b> on using this form, see bottom of this page or look at the pop-up text over the <b>%</b> symbols. |                                                                           |                                                                                                    |                                                                                |                                                     |       |                       |      |                                                                                       |                                                             |                      |                                               |       |
| Proposed chang                                                                                                    | Proposed change affects: UICC apps # ME Radio Access Network Core Network |                                                                                                    |                                                                                |                                                     |       |                       |      | twork X                                                                               |                                                             |                      |                                               |       |
| Title:                                                                                                    | Ж                                                                         | Correction to                                                                                             | MAP Proce                                                                      | ess Secure                                          | e_MAF | DSI                   | N SE | DLs                                                                                   |                                                             |                      |                                               |       |
| Source:                                                                                                    | Ж                                                                         | CN4                                                                                                    |                                                                                |                                                     |       |                       |      |                                                                                       |                                                             |                      |                                               |       |
| Work item code:                                                                                                   | : ¥                                                                       | Security                                                                                                  |                                                                                |                                                     |       |                       |      | Date                                                                                  | :                                                           | <mark>8/08/20</mark> | 003                                           |       |
| Category:                                                                                                    | ж                                                                         | Use <u>one</u> of the<br><i>F</i> (correct<br><i>A</i> (corres)<br><i>B</i> (additio<br><i>C</i> (functio | tion)<br>bonds to a cc<br>n of feature),<br>nal modification<br>nations of the | orrection in a<br>ion of featur<br>n)<br>above cate | re)   |                       |      | Release<br>Use <u>ond</u><br>2<br>R96<br>R97<br>R98<br>R99<br>Rel-4<br>Rel-4<br>Rel-4 | <u>e</u> of the<br>(GS<br>(Re<br>(Re<br>(Re<br>(Re<br>5 (Re | -                    | se 2)<br>996)<br>997)<br>998)<br>999)<br>999) | ases: |

| Reason for change: % |                                                                                                    |  |  |  |  |  |
|----------------------|----------------------------------------------------------------------------------------------------|--|--|--|--|--|
|                      | Secure_MAP_DSM (sheet 10))<br>Before checking for the protection mode it is required to check whether the                                        |  |  |  |  |  |
|                      | protected dialog information is present or not. If the protected dialog information is                                                           |  |  |  |  |  |
|                      | not present, then it is not possible to check for protecion mode. Moreover,                                                                      |  |  |  |  |  |
|                      | another check needs to be included that protected payload is present or not , if                                                                 |  |  |  |  |  |
|                      | this check is not included then in further processing junk data will be used.<br>This is an essential correction for Rel-4.                      |  |  |  |  |  |
|                      |                                                                                                    |  |  |  |  |  |
| Summary of change: # |                                                                                                    |  |  |  |  |  |
|                      | "MAP_Protected_dialog_PDU included" shall be made before the Judge<br>"Protection Mode Correct" and Judge "MAP_Protected_Payload included" shall |  |  |  |  |  |
|                      | be introduced after protection mode check.                                                                                                    |  |  |  |  |  |
|                      |                                                                                                    |  |  |  |  |  |
| Consequences if #    |                                                                                                    |  |  |  |  |  |
| not approved:        | undefined behaviour while handling of MAP secure dialogue in the network.                                                                        |  |  |  |  |  |
| Clauses offerted.    |                                                                                                    |  |  |  |  |  |
| Clauses affected: #  | 15.6                                                                                                    |  |  |  |  |  |
|                      | ΥΝ                                                                                                    |  |  |  |  |  |
| Other specs %        | X Other core specifications <b>#</b>                                                                                                    |  |  |  |  |  |
| affected:            | X Test specifications                                                                                                    |  |  |  |  |  |
|                      | X O&M Specifications                                                                                                    |  |  |  |  |  |
|                      |                                                                                                    |  |  |  |  |  |
| Other comments: %    |                                                                                                    |  |  |  |  |  |

How to create CRs using this form:

Comprehensive information and tips about how to create CRs can be found at <u>http://www.3gpp.org/specs/CR.htm</u>. Below is a brief summary:

- 1) Fill out the above form. The symbols above marked # contain pop-up help information about the field that they are closest to.
- 2) Obtain the latest version for the release of the specification to which the change is proposed. Use the MS Word "revision marks" feature (also known as "track changes") when making the changes. All 3GPP specifications can be downloaded from the 3GPP server under <u>ftp://ftp.3gpp.org/specs/</u> For the latest version, look for the directory name with the latest date e.g. 2001-03 contains the specifications resulting from the March 2001 TSG meetings.
- 3) With "track changes" disabled, paste the entire CR form (use CTRL-A to select it) into the specification just in front of the clause containing the first piece of changed text. Delete those parts of the specification which are not relevant to the change request.

## \*\*\* First Modification \*\*\*

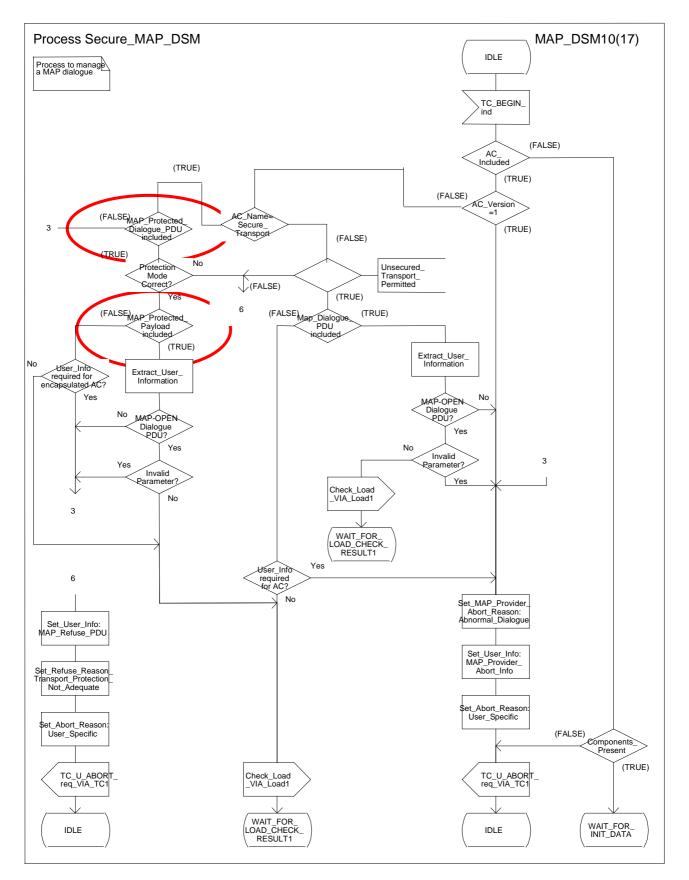

Figure 15.6/3j: Process Secure\_MAP\_DSM (sheet 10)

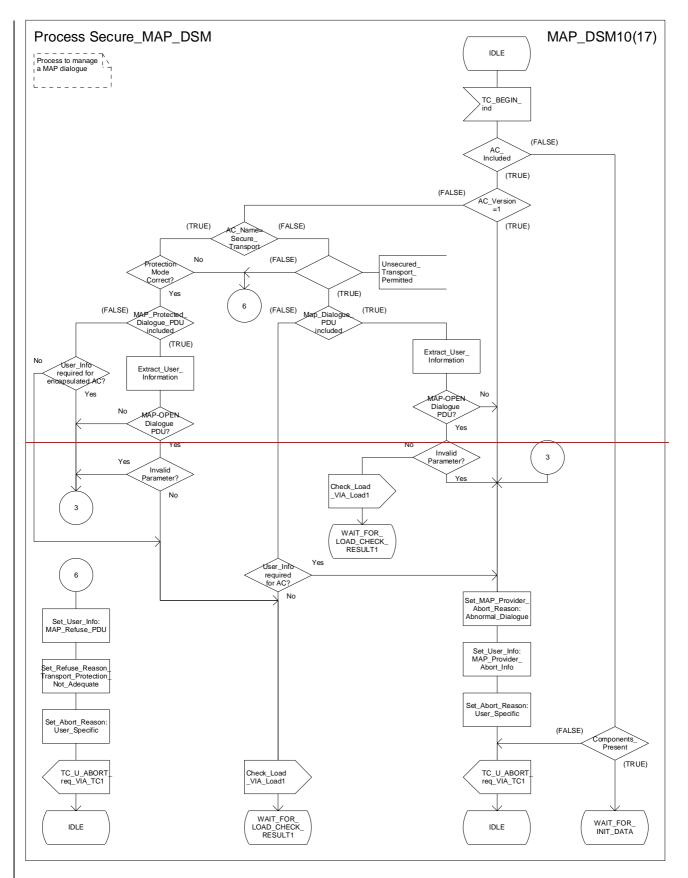

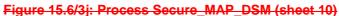

# 3GPP TSG CN WG4 Meeting #20 Sophia Antipolis, FRANCE, 25<sup>th</sup> – 29<sup>th</sup> August 2003

### N4-031042

|                    |      |                                           |          |        | сı    | -                 |                     | CR-Form-v7            |  |
|--------------------|------|-------------------------------------------|----------|--------|-------|-------------------|---------------------|-----------------------|--|
| CHANGE REQUEST     |      |                                           |          |        |       |                   |                     |                       |  |
| ж                  |      | <mark>29.002</mark> CR <mark>583</mark> # | rev      | 2      | ж     | Current versi     | <sup>on:</sup> 5.6. | <b>2</b> <sup>ж</sup> |  |
| Ear HELD or        |      | ing this form and bottom of this no       | an or l  | ook    | ot th | o pop up toxt     | over the 99         | aumbolo               |  |
| FOI <u>MELP</u> OI | i us | sing this form, see bottom of this pa     | ige or i | OOK    | ลเเก  | le pop-up lexi    | over the m          | symbols.              |  |
|                    |      |                                           |          |        |       |                   |                     |                       |  |
| Proposed chang     | e a  | ffects: UICC apps#                        | ME       | Rad    | dio A | ccess Networ      | k Core              | Network X             |  |
|                    |      |                                           |          |        |       |                   |                     |                       |  |
|                    |      |                                           |          |        |       |                   |                     |                       |  |
| Title:             | ж    | Correction to MAP Process Secur           | re_MA    | 2_D    | SM    | SDLs              |                     |                       |  |
| Source:            | ж    | CN4                                       |          |        |       |                   |                     |                       |  |
|                    |      |                                           |          |        |       |                   |                     |                       |  |
| Work item code:    | ж    | Security                                  |          |        |       | Date: ೫           | 28/08/200           | 3                     |  |
| Category:          | ж    | Α                                         |          |        |       | Release: ೫        | Rel-5               |                       |  |
| 0,                 |      | Use one of the following categories:      |          |        |       | Use <u>one</u> of | the following       | releases:             |  |
|                    |      | F (correction)                            |          |        |       | 2                 | (GSM Phase          | 2)                    |  |
|                    |      | A (corresponds to a correction in         | an earl  | ier re | eleas |                   | (Release 199        | ,                     |  |
|                    |      | <b>B</b> (addition of feature),           |          |        |       |                   | (Release 199        | ,                     |  |
|                    |      | C (functional modification of feature     | ure)     |        |       |                   | (Release 199        | ,                     |  |
|                    |      | <b>D</b> (editorial modification)         |          |        |       |                   | (Release 199        | <i>99)</i>            |  |
|                    |      | Detailed explanations of the above cat    | egories  | can    |       |                   | (Release 4)         |                       |  |
|                    |      | be found in 3GPP <u>TR 21.900</u> .       |          |        |       |                   | (Release 5)         |                       |  |
|                    |      |                                           |          |        |       | Rel-6             | (Release 6)         |                       |  |

| Reason for change: # | While processing the tc_begin indication (Refer Figure 15.6/3j: Process                |  |  |  |  |  |  |
|----------------------|----------------------------------------------------------------------------------------|--|--|--|--|--|--|
|                      | Secure MAP DSM (sheet 10))                                                             |  |  |  |  |  |  |
|                      | Before checking for the protection mode it is required to check whether the            |  |  |  |  |  |  |
|                      | protected dialog information is present or not. If the protected dialog information is |  |  |  |  |  |  |
|                      |                                                                                        |  |  |  |  |  |  |
|                      | not present, then it is not possible to check for protecion mode.Moreover,             |  |  |  |  |  |  |
|                      | another check needs to be included that protected payload is present or not , if       |  |  |  |  |  |  |
|                      | this check is not included then in further processing junk data will be used.          |  |  |  |  |  |  |
|                      |                                                                                        |  |  |  |  |  |  |
| Summary of change: # | In Figure 15.6/3j: Process Secure_MAP_DSM (sheet 10), Judge named                      |  |  |  |  |  |  |
|                      | "MAP_Protected_dialog_PDU included" shall be made before the Judge                     |  |  |  |  |  |  |
|                      | "Protection Mode Correct" and Judge "MAP_Protected_Payload included" shall             |  |  |  |  |  |  |
|                      | be introduced after protection mode check.                                             |  |  |  |  |  |  |
|                      |                                                                                        |  |  |  |  |  |  |
| Consequences if #    | Junk data will be used in processing of TC-BEGIN indication, which will lead to        |  |  |  |  |  |  |
| not approved:        | undefined behaviour while handling of MAP secure dialogue in the network.              |  |  |  |  |  |  |
| not approved.        | andenned benaviour while handling of MAL Secure dialogue in the network.               |  |  |  |  |  |  |
| Classes affected: 99 | 45.0                                                                                   |  |  |  |  |  |  |
| Clauses affected: #  | 15.6                                                                                   |  |  |  |  |  |  |
|                      |                                                                                        |  |  |  |  |  |  |
|                      | YN                                                                                     |  |  |  |  |  |  |
| Other specs #        | X Other core specifications <b>%</b>                                                   |  |  |  |  |  |  |
| affected:            | X Test specifications                                                                  |  |  |  |  |  |  |
|                      | X O&M Specifications                                                                   |  |  |  |  |  |  |
|                      |                                                                                        |  |  |  |  |  |  |
| Other comments: %    |                                                                                        |  |  |  |  |  |  |
| Other comments. a    |                                                                                        |  |  |  |  |  |  |

How to create CRs using this form: Comprehensive information and tips about how to create CRs can be found at <u>http://www.3gpp.org/specs/CR.htm</u>. Below is a brief summary:

- 1) Fill out the above form. The symbols above marked # contain pop-up help information about the field that they are closest to.
- 2) Obtain the latest version for the release of the specification to which the change is proposed. Use the MS Word "revision marks" feature (also known as "track changes") when making the changes. All 3GPP specifications can be downloaded from the 3GPP server under <u>ftp://ftp.3gpp.org/specs/</u> For the latest version, look for the directory name with the latest date e.g. 2001-03 contains the specifications resulting from the March 2001 TSG meetings.
- 3) With "track changes" disabled, paste the entire CR form (use CTRL-A to select it) into the specification just in front of the clause containing the first piece of changed text. Delete those parts of the specification which are not relevant to the change request.

### CR page 3

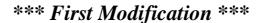

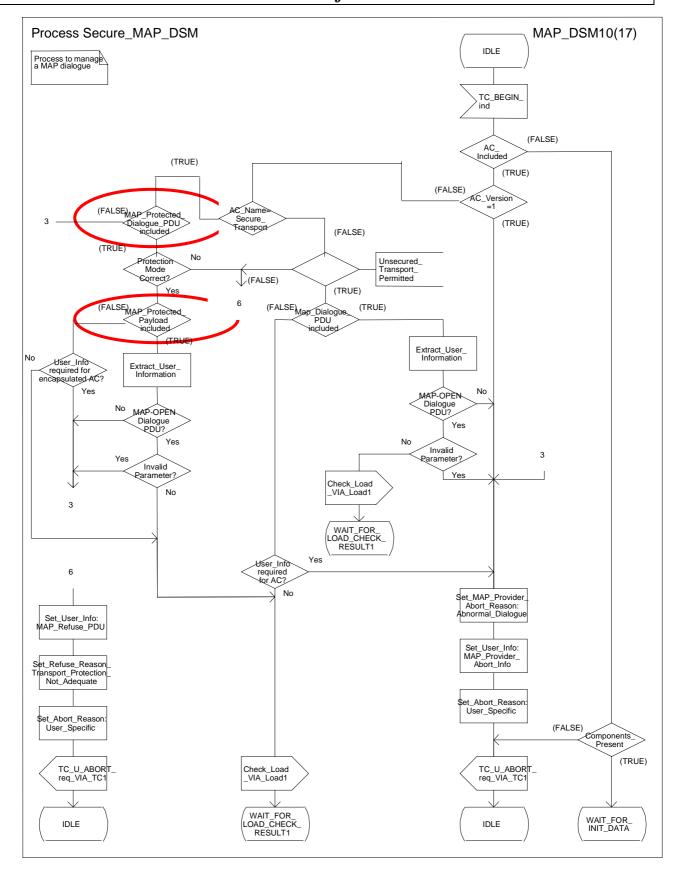

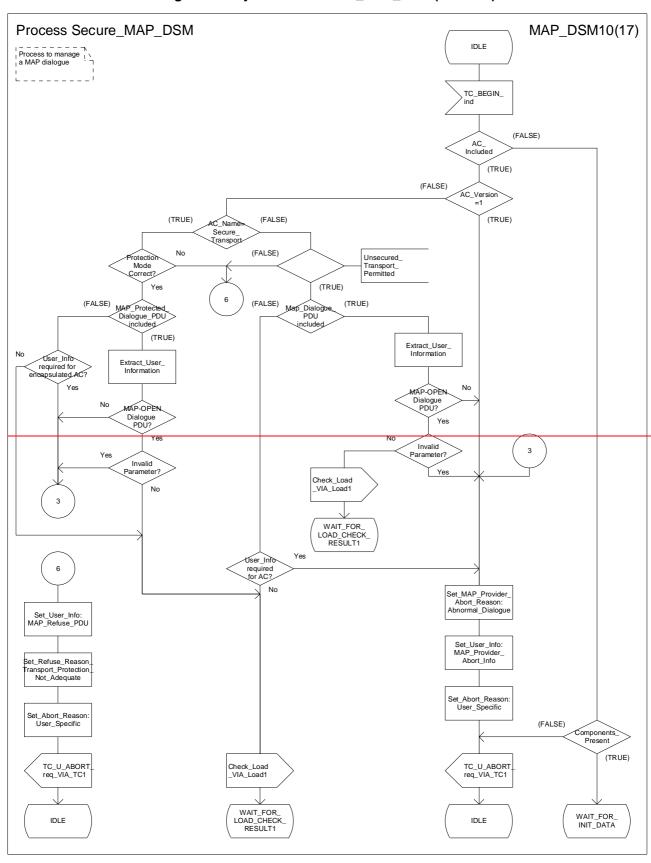

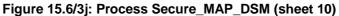

# 3GPP TSG CN WG4 Meeting #20 Sophia Antipolis, FRANCE, 25<sup>th</sup> – 29<sup>th</sup> August 2003

### N4-031043

| CHANGE REQUEST     |                                                                                                    |                                                                                                    |  |  |  |  |  |
|--------------------|----------------------------------------------------------------------------------------------------|----------------------------------------------------------------------------------------------------|--|--|--|--|--|
| ж                  | 29.002 CR 584 *rev 2 *                                                                                                    | Current version: 6.2.0 *                                                                                                    |  |  |  |  |  |
| For <u>HELP</u> or | using this form, see bottom of this page or look at th                                                                                                    | e pop-up text over the <b>%</b> symbols.                                                                                                    |  |  |  |  |  |
| Proposed chang     | e affects: UICC apps <b>%</b> ME Radio A                                                                                                    | ccess Network Core Network X                                                                                                    |  |  |  |  |  |
| Title:             | Correction to MAP Process Secure_MAP_DSM S                                                                                                    | SDLs                                                                                                    |  |  |  |  |  |
| Source:            | K CN4                                                                                                    |                                                                                                    |  |  |  |  |  |
| Work item code:    | g Security                                                                                                    | Date:                                                                                                    |  |  |  |  |  |
| Category:          | <ul> <li>A</li> <li>Use <u>one</u> of the following categories:</li> <li>F (correction)</li> <li>A (corresponds to a correction in an earlier release</li> <li>B (addition of feature),</li> <li>C (functional modification of feature)</li> <li>D (editorial modification)</li> <li>Detailed explanations of the above categories can be found in 3GPP <u>TR 21.900</u>.</li> </ul> | Release: % Rel-6<br>Use <u>one</u> of the following releases:<br>2 (GSM Phase 2)<br>e) R96 (Release 1996)<br>R97 (Release 1997)<br>R98 (Release 1998)<br>R99 (Release 1999)<br>Rel-4 (Release 4)<br>Rel-5 (Release 5)<br>Rel-6 (Release 6) |  |  |  |  |  |

| Reason for change: # | While processing the tc_begin indication (Refer Figure 15.6/3j: Process                |  |  |  |  |  |  |  |
|----------------------|----------------------------------------------------------------------------------------|--|--|--|--|--|--|--|
|                      | Secure MAP DSM (sheet 10))                                                             |  |  |  |  |  |  |  |
|                      | Before checking for the protection mode it is required to check whether the            |  |  |  |  |  |  |  |
|                      | protected dialog information is present or not. If the protected dialog information is |  |  |  |  |  |  |  |
|                      | not present, then it is not possible to check for protection mode. Moreover,           |  |  |  |  |  |  |  |
|                      |                                                                                        |  |  |  |  |  |  |  |
|                      | another check needs to be included that protected payload is present or not , if       |  |  |  |  |  |  |  |
|                      | this check is not included then in further processing junk data will be used.          |  |  |  |  |  |  |  |
|                      |                                                                                        |  |  |  |  |  |  |  |
| Summary of change: # | In Figure 15.6/3j: Process Secure_MAP_DSM (sheet 10), Judge named                      |  |  |  |  |  |  |  |
|                      | "MAP_Protected_dialog_PDU included" shall be made before the Judge                     |  |  |  |  |  |  |  |
|                      | "Protection Mode Correct" and Judge "MAP_Protected_Payload included" shall             |  |  |  |  |  |  |  |
|                      | be introduced after protection mode check.                                             |  |  |  |  |  |  |  |
|                      |                                                                                        |  |  |  |  |  |  |  |
| Consequences if #    | Junk data will be used in processing of TC-BEGIN indication, which will lead to        |  |  |  |  |  |  |  |
| -                    |                                                                                        |  |  |  |  |  |  |  |
| not approved:        | undefined behaviour while handling of MAP secure dialogue in the network.              |  |  |  |  |  |  |  |
|                      |                                                                                        |  |  |  |  |  |  |  |
| Clauses affected: #  | 15.6                                                                                   |  |  |  |  |  |  |  |
|                      |                                                                                        |  |  |  |  |  |  |  |
|                      | YN                                                                                     |  |  |  |  |  |  |  |
| Other specs %        | X Other core specifications %                                                          |  |  |  |  |  |  |  |
| affected:            | X Test specifications                                                                  |  |  |  |  |  |  |  |
| anecieu.             |                                                                                        |  |  |  |  |  |  |  |
|                      | X O&M Specifications                                                                   |  |  |  |  |  |  |  |
|                      |                                                                                        |  |  |  |  |  |  |  |
| Other comments: #    |                                                                                        |  |  |  |  |  |  |  |

How to create CRs using this form: Comprehensive information and tips about how to create CRs can be found at <u>http://www.3gpp.org/specs/CR.htm</u>. Below is a brief summary:

- 1) Fill out the above form. The symbols above marked # contain pop-up help information about the field that they are closest to.
- 2) Obtain the latest version for the release of the specification to which the change is proposed. Use the MS Word "revision marks" feature (also known as "track changes") when making the changes. All 3GPP specifications can be downloaded from the 3GPP server under <u>ftp://ftp.3gpp.org/specs/</u> For the latest version, look for the directory name with the latest date e.g. 2001-03 contains the specifications resulting from the March 2001 TSG meetings.
- 3) With "track changes" disabled, paste the entire CR form (use CTRL-A to select it) into the specification just in front of the clause containing the first piece of changed text. Delete those parts of the specification which are not relevant to the change request.

### CR page 3

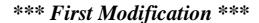

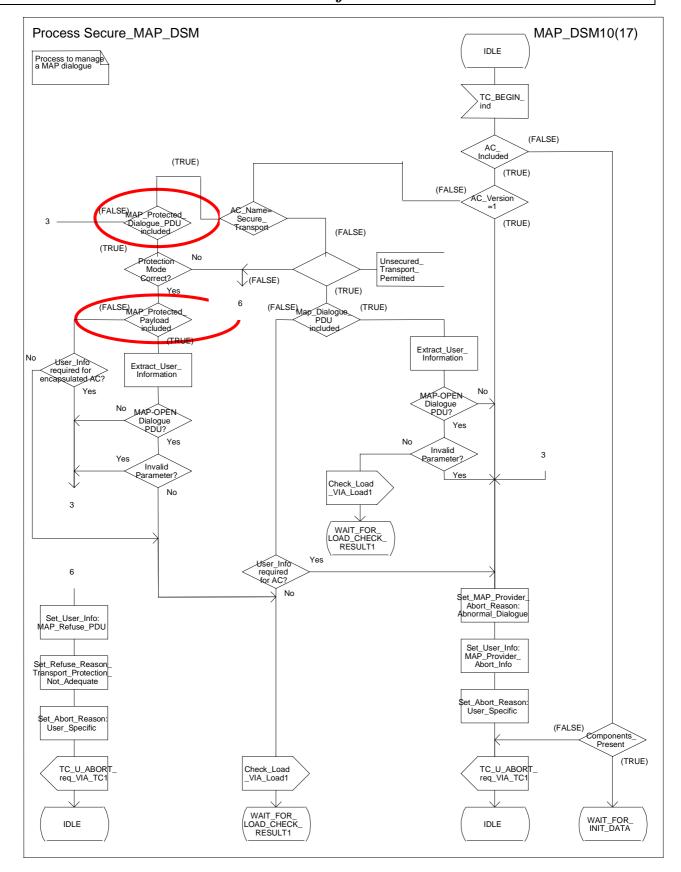

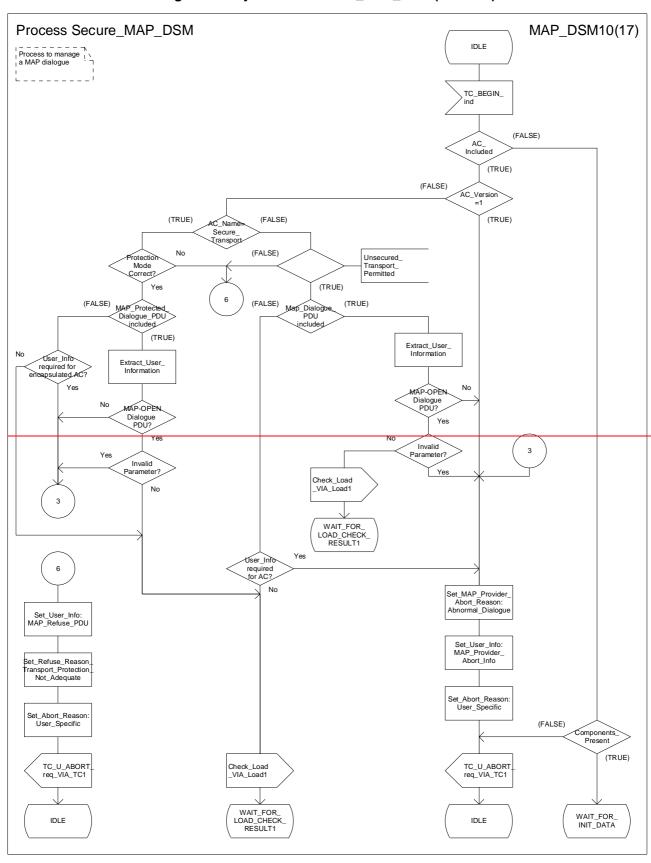

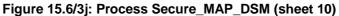